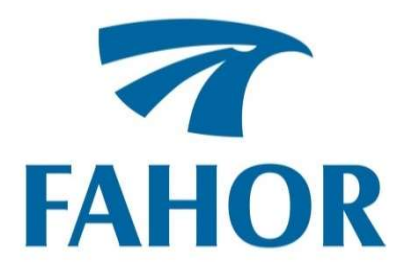

Ricardo Krombauer

IMPLEMENTAÇÃO DE UM SISTEMA DE CONTROLE DA TENSÃO DO ARCO PLASMA PARA EQUIPAMENTOS DE CORTE CNC

> Horizontina - RS 2019

Ricardo Krombauer

## IMPLEMENTAÇÃO DE UM SISTEMA DE CONTROLE DA TENSÃO DO ARCO PLASMA PARA EQUIPAMENTOS DE CORTE CNC

Trabalho Final de Curso apresentado como requisito parcial para a obtenção do título de bacharel em Engenharia de Controle e Automação na Faculdade Horizontina, sob a orientação do Prof. Me. Ruben Eduardo Panta Romero.

Horizontina - RS 2019

# FAHOR - FACULDADE HORIZONTINA CURSO DE ENGENHARIA DE CONTROLE E AUTOMAÇÃO

A Comissão Examinadora, abaixo assinada, aprova o trabalho final de curso

# IMPLEMENTAÇÃO DE UM SISTEMA DE CONTROLE DA TENSÃO DO ARCO PLASMA PARA EQUIPAMENTOS DE CORTE CNC

Elaborada por: Ricardo Krombauer

Como requisito parcial para a obtenção do grau de Bacharel em Engenharia de Controle e Automação

> Aprovado em: 27/06/2019 Pela Comissão Examinadora

Me. Ruben Eduardo Panta Romero Presidente da Comissão Examinadora - Orientador

\_\_\_\_\_\_\_\_\_\_\_\_\_\_\_\_\_\_\_\_\_\_\_\_\_\_\_\_\_\_\_\_\_\_\_\_\_\_\_\_\_\_\_\_\_\_\_\_\_\_\_\_\_\_\_\_

Me. Adalberto Lovato FAHOR – Faculdade Horizontina

\_\_\_\_\_\_\_\_\_\_\_\_\_\_\_\_\_\_\_\_\_\_\_\_\_\_\_\_\_\_\_\_\_\_\_\_\_\_\_\_\_\_\_\_\_\_\_\_\_\_\_\_\_\_\_

Me. Jonathan Felipe Camargo FAHOR – Faculdade Horizontina

\_\_\_\_\_\_\_\_\_\_\_\_\_\_\_\_\_\_\_\_\_\_\_\_\_\_\_\_\_\_\_\_\_\_\_\_\_\_\_\_\_\_\_\_\_\_\_\_\_\_\_\_\_\_

Horizontina - RS 2019

À meu pai, minha mãe e em especial à minha noiva Marjana, por sempre me apoiarem e me incentivar, principalmente, nos momentos de dificuldade, sabendo compreender o tempo dedicado aos estudos. Aos prefessores, colegas e à instituição por me ajudarem a alcançar mais este sonho.

#### RESUMO

A aplicação do processo de corte plasma mecanizado teve um aumento considerável nas duas últimas décadas. Por ser um polo metal-mecânico, a região noroeste do Rio Grande do Sul comporta muitos equipamentos que utilizam este processo. O intuito de melhorar a qualidade do corte de equipamentos que estão apresentando algum problema relacionado com a tensão do arco do plasma surge a necessidade de implementar um sistema de controle automático desta tensão que é o foco principal deste trabalho. Para tanto, foi desenvolvido um projeto de um sistema de controle em cima de dados obtidos em pesquisa e em análises, em seguida, foi realizada a implementação do sistema em um equipamento cedido para testes. Os resultados obtidos nos testes se mostraram satisfatórios com relação ao problema provando ser viável a aplicação de tal sistema para controle da tensão.

Palavras-chave: Plasma. Controle de tensão. Corte CNC.

### LISTA DE FIGURAS

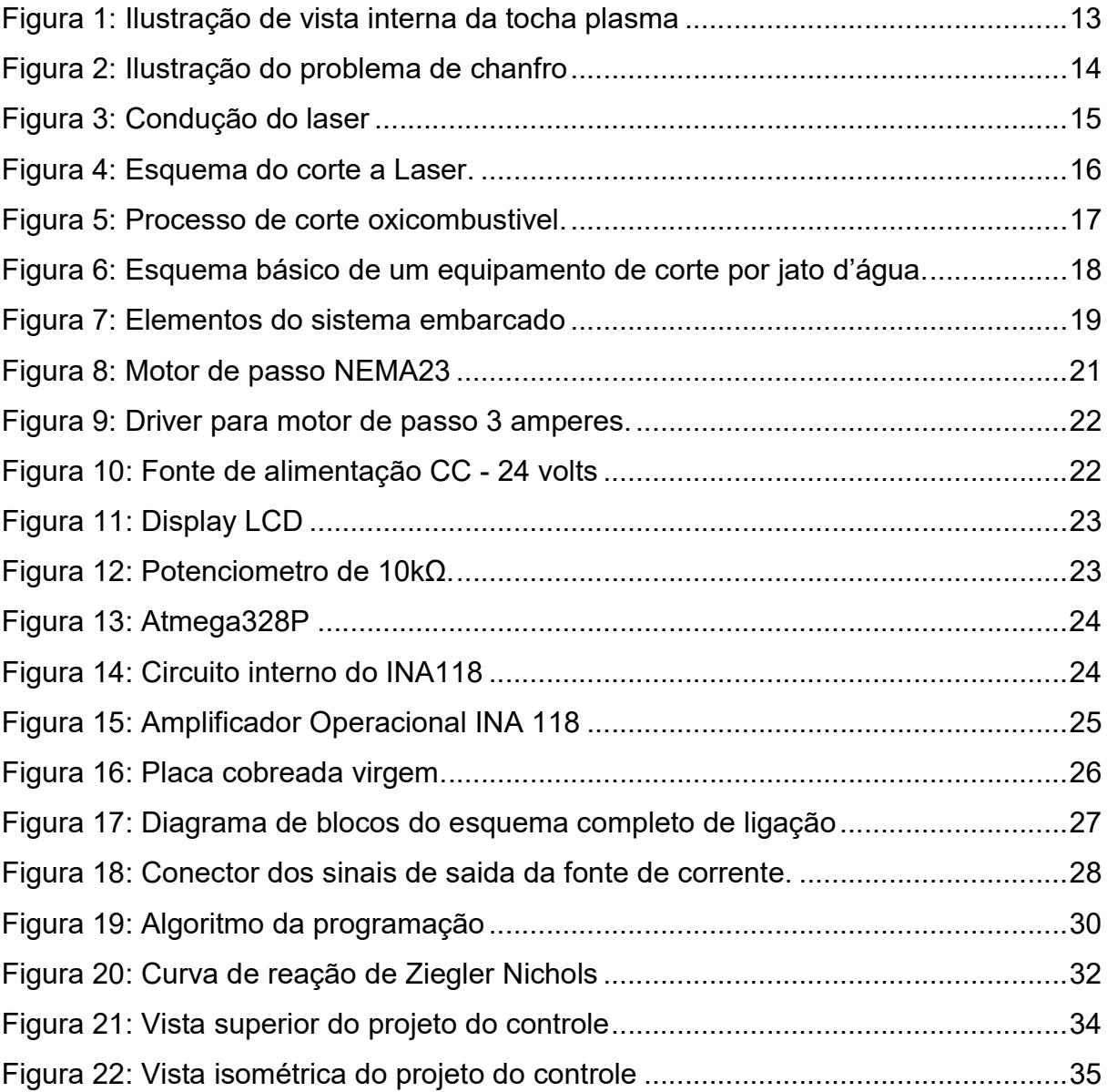

### LISTA DE QUADROS

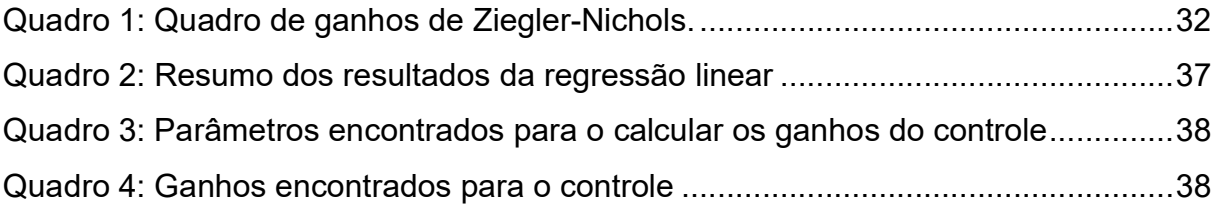

### LISTA DE ABREVIATURAS E/OU SIGLAS

- CNC Comando Numérico Computadorizado
- TIG Tungstênio Inerte Gás.
- PAC Plasma Arc Cutting.
- PID Proporcional, Integral e Derivativo.
- CC Corrente Continua.
- LCD Liquid Cristal Display.
- GLP Gás Liquefeito de Petróleo.
- RISC Reduced Instruction Set Computer.

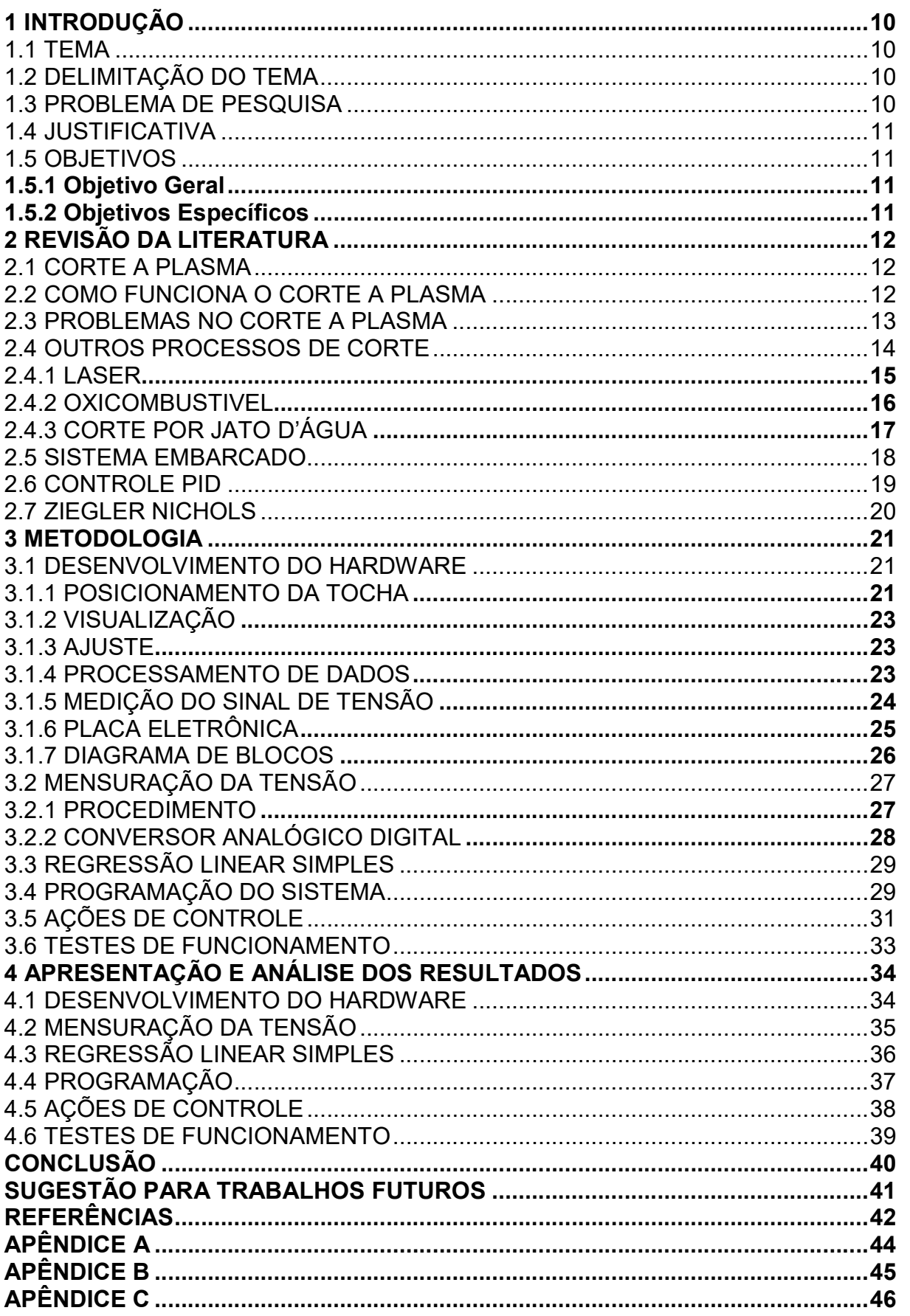

# **SUMÁRIO**

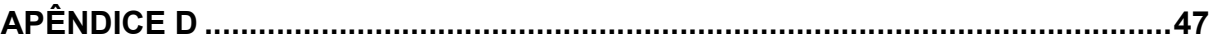

### 1 INTRODUÇÃO

O projeto de implementação de um sistema para controle da tensão do arco plasma em equipamentos de corte CNC (Controlador Numérico Computadorizado) surgiu pela necessidade de resolver problemas que ocorrem durante o corte de metais em máquinas de corte CNC a plasma bem como a redução de custos de consumíveis ocasionada pela colisão destes com a peça a ser cortada.

Nos últimos anos o processo de corte a plasma teve um grande aumento de demanda pelo fato deste ser um processo de baixo investimento e boa produtividade, deixando apenas a desejar um pouco na questão de precisão das geometrias, se comparado com o processo de corte laser.

O objetivo de implementar esse sistema para controle da tensão do arco plasma em equipamentos de corte CNC visa um aumento de produtividade e qualidade do corte, bem como, a redução de custos com consumíveis da máquina.

#### 1.1 TEMA

Implementação de um sistema de controle da tensão do arco plasma para equipamentos de corte CNC.

### 1.2 DELIMITAÇÃO DO TEMA

O presente trabalho delimita-se a implementação de um controle de tensão para o arco de plasma, outros fatores que podem vir a interferir como por exemplo a pressão do gás usado para gerar o arco ou mesmo a dureza do material não serão abordados.

#### 1.3 PROBLEMA DE PESQUISA

Desde o surgimento do processo de corte a plasma, um dos principais problemas dos equipamentos é o calor gerado pelo arco elétrico que causa aquecimento excessivo do metal que faz este material empenar e se curvar variando a distância em relação ao bico de corte. Como o arco de corte não tem uma forma retilínea, uma distância errada em relação ao bico de corte pode causar deformações no ângulo da parede do corte, variações geométricas da peça, escórias, perda do arco elétrico, colisão do bico, desgaste precoce dos consumíveis.

Todos os fatores citados podem gerar perdas para as empresas proprietárias deste tipo de equipamento, podendo afetar na produtividade e qualidade dos produtos feitos por ele.

Devido a todos estes fatores apresentados, tem-se como problema de pesquisa a seguinte pergunta: como implementar um sistema de controle para manter constante a tensão do arco elétrico em equipamentos de corte plasma?

### 1.4 JUSTIFICATIVA

Este projeto de pesquisa é justificável pela necessidade de conhecer as variações de tensão do arco plasma para tornar possível a implementação de um controle para tal tensão.

Em equipamentos de corte plasma mecanizado o conhecimento deste fator é essencial para definir a melhor forma de controlar a tensão do arco plasma.

1.5 OBJETIVOS

#### 1.5.1 Objetivo Geral

O objetivo geral da implementação de um sistema de controle da tensão do arco plasma para equipamentos de corte CNC visa aumentar a qualidade das peças produzidas pelas máquinas onde este controle será instalado, também uma redução dos custos com consumíveis destes equipamentos e uma maior produtividade pela redução do retrabalho nas peças.

### 1.5.2 Objetivos Específicos

Com o intuito de atingir o objetivo geral, alguns objetivos específicos serão propostos. São eles:

- Fazer uma coleta de dados em um equipamento para usar como referência inicial;
- Projetar o controlador a partir dos dados obtidos;
- Construir um equipamento como protótipo;

### 2 REVISÃO DA LITERATURA

Esta revisão apresenta um embasamento teórico em torno dos processos de corte mais utilizados atualmente e um descritivo sobre o que é o processo de corte plasma e quais são os problemas decorrentes da não utilização de um controle para a tensão do arco.

### 2.1 CORTE A PLASMA

O processo de corte por arco plasma (PAC) é um método utilizado para cortar chapas metálicas em diferentes formas. Atualmente é muito empregado na indústria para realização de cortes devido à possibilidade de acoplar o sistema em um comando numérico computadorizado (CNC).

O corte por arco plasma surgiu a partir de melhorias realizadas no processo de soldagem por arco elétrico TIG no ano de 1955 e patenteado por Gage. A partir daí o processo sofreu muitas evoluções que aumentaram a sua eficiência e tornaram possível sua aplicação na indústria (NEMCHINSKY e SEVERANCE, 2006).

### 2.2 COMO FUNCIONA O CORTE A PLASMA

A geração do arco é feita através de um sistema que ioniza um gás, chamado de gás de plasma, através de uma corrente elétrica que flui inicialmente entre um bocal e um eletrodo, chamado de arco piloto. Em seguida este arco é transferido do bocal para o metal a ser cortado através de um orifício. A corrente passa então a circular do eletrodo para a chapa de metal. O bocal é envolvido por outro bocal que serve de proteção e através deles circula um gás responsável por refrigera-lo e eliminar possíveis impurezas da superfície do metal. A corrente elétrica é fornecida por uma fonte de corrente que pode variar de 30 amperes a centenas de amperes. Os sistemas de corrente mais elevada utilizam água para refrigeração do bocal e eletrodo. A Figura 1 ilustra uma tocha aberta onde é possível observar seus componentes (NEMCHINSKY e SEVERANCE, 2006).

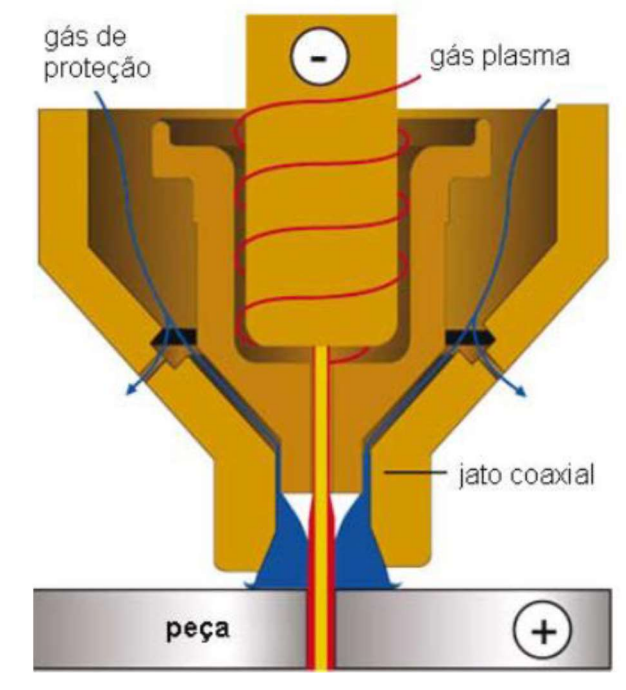

#### Figura 1: Ilustração de vista interna da tocha plasma

Fonte: Catalogo digital do fabricante Hyperterm.

A temperatura do arco na saída do bocal pode ultrapassar os 15000°C que é quase dez vezes a temperatura de fusão do ferro. O metal, então derretido, é expulso pelo fluxo do gás tornando possível o corte (NEMCHINSKY e SEVERANCE, 2006).

### 2.3 PROBLEMAS NO CORTE A PLASMA

O processo do corte a plasma pode apresentar inúmeros problemas. Alguns deles podem ser resolvidos com facilidade e outros acabam sendo mais complexos.

Os principais problemas referentes a qualidade de corte estão descritos no manual do fabricante da fonte e podem estar associados a vários fatores. Em algumas situações a causa pode ser um parâmetro errado inserido pelo operador ou mesmo, um bocal ou eletrodo que excedeu a sua vida útil predeterminada.

Outro grande fator que gera problemas são as impurezas nos gases utilizados no processo. Em situações de fontes convencionais o gás utilizado é o próprio ar que é obtido a partir de um compressor. Junto com o ar, os compressores comprimem moléculas de água que sob pressão se condensam e criam umidade nas tubulações. Esta umidade chega até a tocha e contamina o arco, causando danos e desgaste precoce dos bocais e eletrodo. Para este tipo de ocorrência é recomendado utilizar filtros e secadores nas linhas de ar comprimido.

Estes problemas geralmente são resolvidos de forma mais simples pois adotando as devidas medidas é fácil chegar a uma solução. Porém, existem casos mais complexos, como o que é referente ao ângulo de corte e ele está relacionado diretamente com a altura do bocal em relação à chapa cortada.

A Figura 2 demonstra de forma ilustrativa o problema causado pela altura incorreta do bico em relação a chapa cortada.

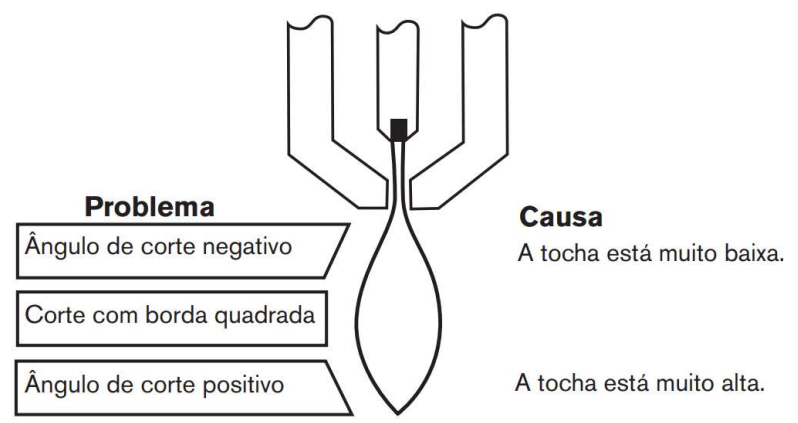

Figura 2: Ilustração do problema de chanfro

Fonte: Manual técnico da fonte plasma Powermax 65.

 A partir da imagem podemos ver claramente que, estando o bico na altura correta, o corte sairá no esquadro. Se o bico estiver posicionado acima da altura ideal o corte ficará com chanfro positivo e se o bico estiver abaixo da altura ideal a peça ficará com chanfro de ângulo negativo.

### 2.4 OUTROS PROCESSOS DE CORTE

Além do processo de corte por arco plasma existem muitos outros meios de cortar metais com máquinas computadorizadas. A seguir vamos descrever os mais utilizados.

### 2.4.1 LASER

A palavra LASER é uma abreviatura do inglês de Light Amplification by Stimulated Emission of Radiation, que dizer "Amplificação de Luz por Emissão Estimulada de Radiação" (SILVEIRA, 2011).

De uma forma resumida, o processo de corte Laser consiste de um feixe de luz produzido dentro de um tubo preenchido de CO2. Nas extremidades deste tubo existem dois eletrodos através dos quais circula uma corrente que ioniza um gás e gera um feixe de luz. Este feixe de luz é projetado para fora do tubo em uma das extremidades e conduzido por espelhos até uma lente plano-convexa que está em uma posição perpendicular ao feixe e paralela a chapa de corte (GIMENES e RAMALHO, 2019 ).

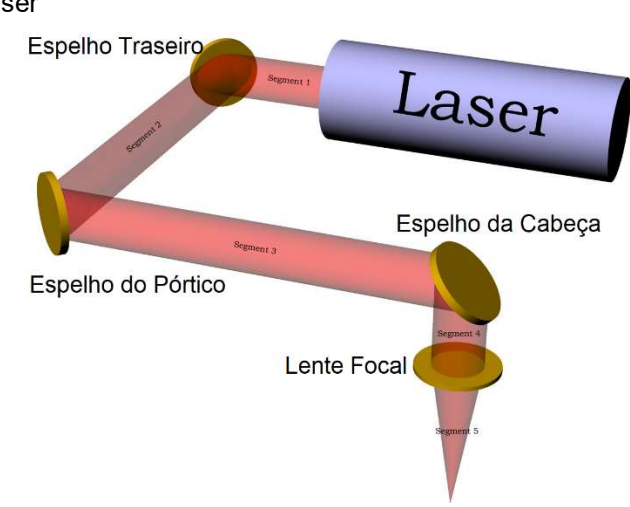

Figura 3: Condução do laser

Fonte: www.victortrucco.com/CNC/LasercutterLC6090/LasercutterLC6090

A lente converge toda a potência do feixe para o centro e assim tornando capaz de aquecer muito o metal em um mesmo ponto na superfície. O laser concentrado sai por um orifício juntamente com um gás reativo chamado de gás de assistência, promovendo o corte do metal. A figura 4 mostra o esquema de corte.

Figura 4: Esquema do corte a Laser.

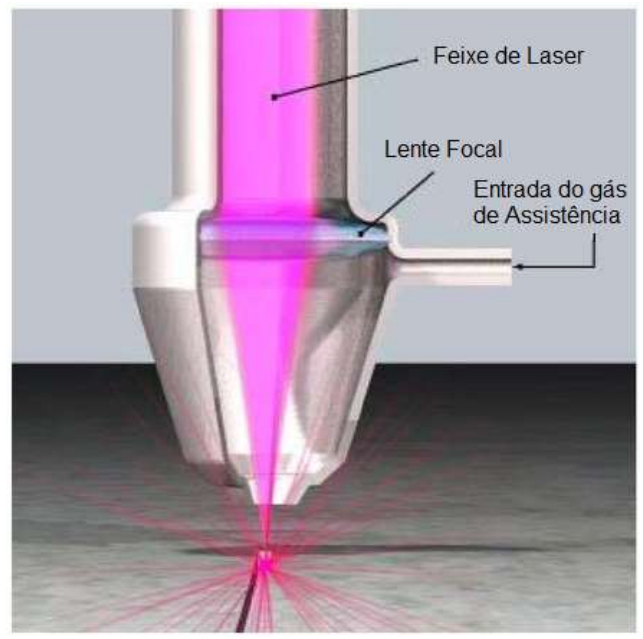

Fonte: https://docplayer.com.br/19033525-Tecnologias-de-corte-con-haces-de-alta-densidad-chorrosde-agua-y-laser-de-rocas-naturales.html

O processo de corte a Laser trabalha com grandes velocidades de corte, podendo chegar a 500 milímetros por segundo. Além disso, o sistema fornece uma grande precisão de geometrias (SILVEIRA, 2011).

### 2.4.2 OXICOMBUSTIVEL

O processo de corte oxicombustível, ou oxicorte como também é chamado, trata-se de um processo que corta através de uma reação química de oxidação do metal.

Esse processo oxicorte é muito utilizado por se tratar de um processo de baixo custo, tanto de aquisição quanto de manutenção. Ele é composto por um maçarico que mistura oxigênio com outro gás combustível, como o acetileno ou então GLP (Gás Liquefeito de Petróleo), (RAMALHO, 2008).

Na extremidade do maçarico está um bico onde ocorre a mistura do gás combustível com o oxigênio, gerando uma chama de alta temperatura. Esta chama é responsável por aquecer o material a ponto de acelerar a reação de oxidação do metal. Na parte central do bico é expelido um jato de alta pressão de oxigênio que, através da reação exotérmica, derrete o metal e o expulsa. A temperatura deste processo fica em torno de 1350° C (RAMALHO, 2008).

Figura 5: Processo de corte oxicombustivel.

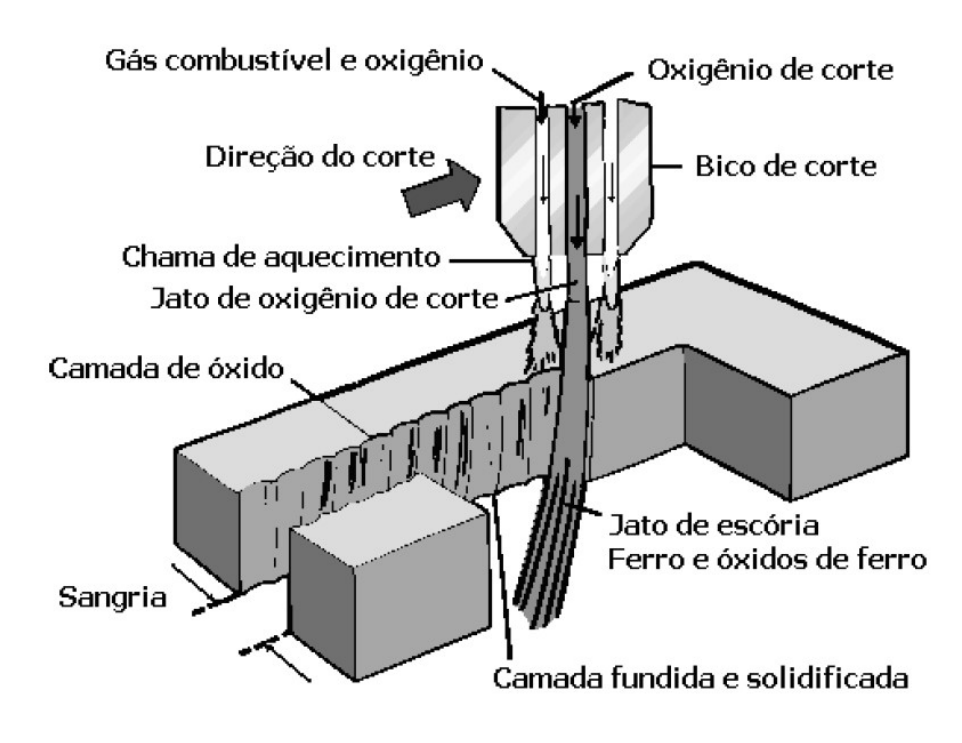

Fonte: OXICORTE: ESTUDO DA TRANSFERENCIA DE CALOR E MODELAMENTO POR REDES NEURAIS ARTIFICIAIS DE VARIAVEIS DO PROCESSO.

### 2.4.3 CORTE POR JATO D'ÁGUA

O processo de corte por jato d'água é um processo de corte por erosão de material. Trata-se de uma bomba que eleva a altos níveis a pressão de água e juntamente com um mateiral abrasivo é aplicada sob o material através de um orifício na saída desse sistema. A figura 6 ilustra um esquema básico de um equipamento de corte por jato d'água (SILVEIRA, 2011).

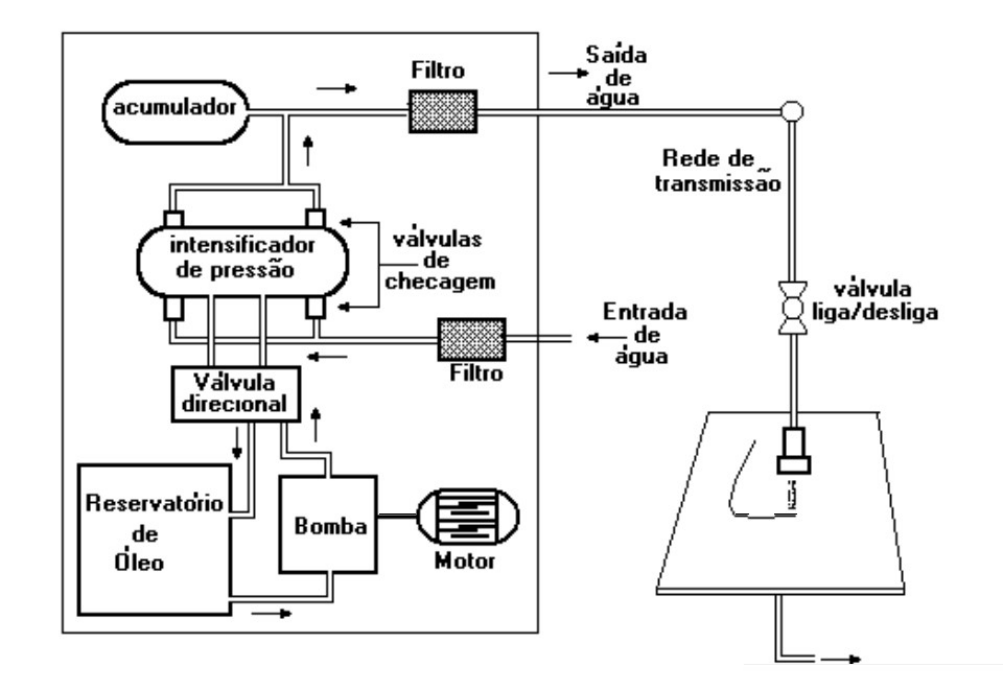

Figura 6: Esquema básico de um equipamento de corte por jato d'água.

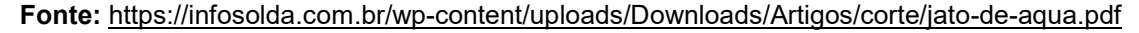

O abrasivo é misturado com a água em uma câmara de mistura no bico. Devido à alta pressão no orifício de saída do bico este orifício é feito de safira ou diamante para aumentar o tempo de vida. Este processo é capaz de cortar vários tipos de materiais (GIMENES e RAMALHO, 2019).

#### 2.5 SISTEMA EMBARCADO

Nos dias atuais os sistemas embarcados estão presentes na maioria dos dispositivos eletrônicos que necessitam processar algum tipo de dado. Isso se dá pelo fato de que os sistemas embarcados basicamente consistem em "colocar capacidade computacional dentro de um circuito integrado", conforme Cunha disse no artigo "O que são sistemas embarcados? ".

Sem dúvida essa é uma ótima definição para o sistema embarcado, afinal, ele é provido de um conjunto completo de elementos como microprocessador, memórias, buffer de entradas e saídas, conversores, contadores e temporizadores, etc., que são capazes de executar inúmeras operações lógicas como: cálculos matemáticos, coletar e enviar dados, armazenar dados, etc., tudo isso dentro de um único circuito integrado.

#### Figura 7: Elementos do sistema embarcado

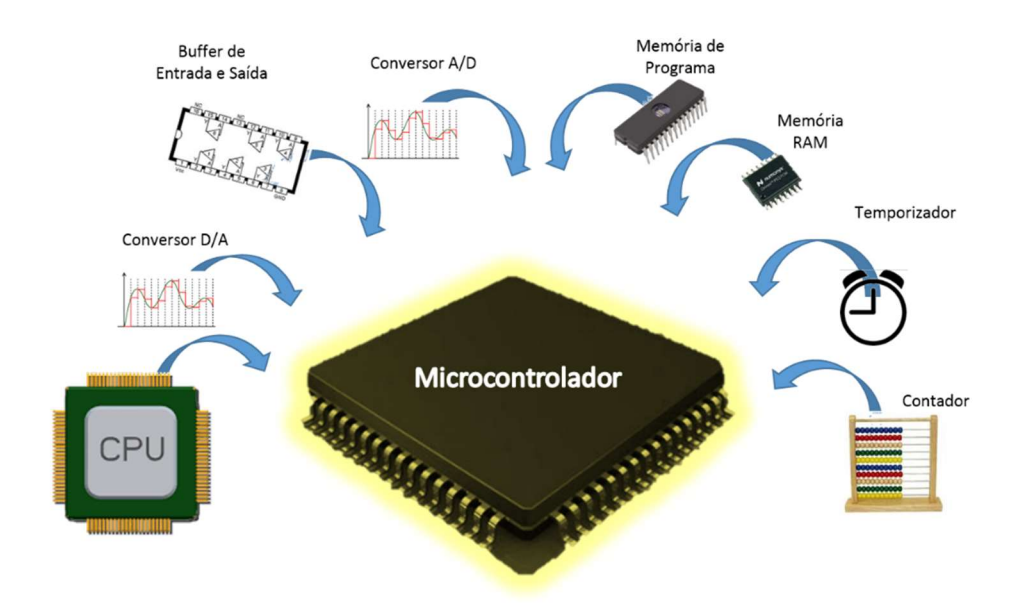

#### Fonte: http://pisciotta.com.br/professor.asp?prof=6

A principal vantagem deste sistema é sua flexibilidade referente ao modelo de aplicação. Isso permite agregar uma grande tecnologia em qualquer sistema, sendo programado de inúmeras maneiras diferentes, atendendo uma gigantesca gama de aplicações no mercado (CHASE, 2007).

### 2.6 CONTROLE PID

O PID consiste de uma técnica que atua sobre o controle de um determinado processo por três maneiras: proporcional, integral e derivativa, baseado no erro do sistema. Na primeira, que é a ação proporcional, o controle mede o erro e o multiplica por uma constante conhecida por ganho proporcional ou kp. A segunda ação é a ação integral, seu ganho é ajustado através do constante ki. Ela atua sobre o erro estacionário em função do tempo. Esta ação aumenta a precisão do controle, porém pode causar instabilidade no mesmo. E por último tem-se a ação derivativa que atua com relação a taxa de variação do erro, aumentando a estabilidade do sistema e corrigindo instabilidades que podem ter sido causadas pela ação integral. A ação derivativa é ajustada através do ganho kd (ARAKI, 1992).

#### 2.7 ZIEGLER NICHOLS

J. G. Ziegler e N. B. Nichols foram dois funcionários da empresa Taylor Instrument Companies. Esta empresa comercializava controladores PID, porém, como a sintonia dos ganhos de um controlador PID pelo método analítico é um tanto complexa, eles precisavam encontrar uma forma de aumentar as vendas. A partir daí, Ziegler e Nichols começaram a trabalhar para desenvolver um método simplificado de encontrar os ganhos do PID (SARAIVA, 2011).

No ano de 1942, foi publicado um artigo que descrevia de maneira simples os passos a serem seguidos para sintonia dos ganhos de um controle PID, através de testes e ensaios elaborados. O método ficou conhecido como Método da curva de reação (SARAIVA, 2011).

### 3 METODOLOGIA

Nesta seção serão abordados os conceitos teóricos mostrando os métodos, relações matemáticas e passos necessários para poder desenvolver o sistema de controle da tensão do arco plasma.

### 3.1 DESENVOLVIMENTO DO HARDWARE

O modelo de hardware utilizado é baseado em um sistema embarcado e desenvolvido para realizar diversas funções sendo estas descritas nos itens a seguir:

### 3.1.1 POSICIONAMENTO DA TOCHA

Para realizar o posicionamento da tocha na altura adequada durante os testes foi utilizado um motor de passo NEMA23 de 24kgf.cm 3A. O torque do motor pode variar de acordo com o peso da tocha. Os fabricantes não especificam o peso, apenas as dimensões.

O sistema de movimentação do dispositivo onde o motor foi acoplado dispõe de um fuso cujo passo da rosca é de 5mm, ou seja, a cada volta do motor de passo o eixo se move 5mm. A figura 8 ilustra o motor que foi usado.

Figura 8: Motor de passo NEMA23

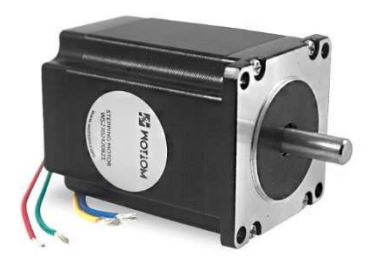

Fonte: http://www.baudaeletronica.com.br/motor-de-passo-nema-23-24-kgf-cm-2a-wotiom.html

Para o acionamento do motor foi utilizado o driver TB6560 (driver dedicado para o motor de passo), que suporta os 3 amperes consumidos pelo motor. O driver é mostrado na figura 9.

Figura 9: Driver para motor de passo 3 amperes.

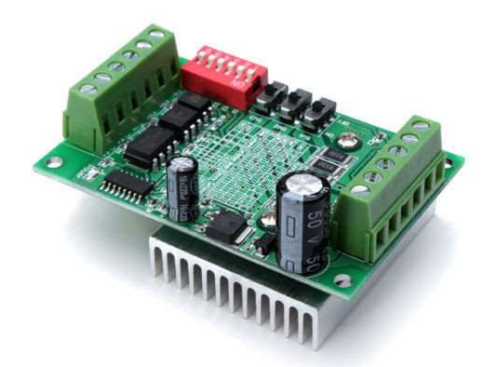

Fonte: https://www.indiamart.com/proddetail/tb6560-stepper-motor-driver-14444778897.html

O driver do motor é composto de três entradas. Uma entrada serve para habilitar o drive, uma para referência do sentido de giro e a outra que define quantos graus o motor gira a partir de um determinado número de pulsos. O ângulo de rotação do motor é proporcional ao número de passo enviados ao drive pelo sistema embarcado. A relação entre os passos e o ângulo de giro será ajustado através de micro chaves que estão na placa do mesmo. A configuração é de 1/4, ou seja, para 800 pulsos para uma volta do motor, o que corresponde a 0,00625mm de deslocamento linear no eixo vertical a cada pulso que o sistema embarcado envia para o drive.

A alimentação do sistema é fornecida por uma fonte chaveada de 24 VDC e 5 amperes, conforme a ilustra a figura 10.

Figura 10: Fonte de alimentação CC - 24 volts

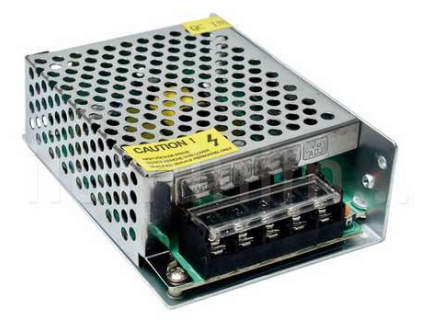

Fonte: https://www.iluminim.com.br/fonte-chaveada-24v-5a-para-led (2019).

### 3.1.2 VISUALIZAÇÃO

Para visualizar os parâmetros que são definidos é usado um display LCD 2004. Este display permite usar até quatro linhas, sendo que cada linha pode conter até vinte caracteres. A figura 11 mostra o display.

Figura 11: Display LCD

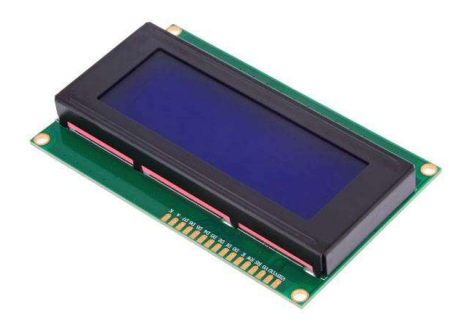

Fonte: https://www.4hobby.com.br/lcddisplay/ (2019).

### 3.1.3 AJUSTE

Para ajuste do setpoint da tensão foi utilizado um potenciômetro linear de 10kΩ. A faixa de ajuste da tensão será entre 60 volts e 220 volts. A figura 12 ilustra um potenciômetro de 10kΩ.

Figura 12: Potenciometro de 10kΩ.

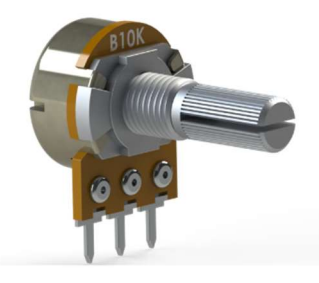

Fonte: grabcad.com( 2019).

### 3.1.4 PROCESSAMENTO DE DADOS

O sistema embarcado é o responsável pelo processamento de dados do sistema, realizando a leitura dos níveis de tensão, escrita da posição da tocha, assim como, o valor desejado (setpoint). Este sistema embarcado é baseado na plataforma comercial popularmente conhecida como ARDUINO. Este sistema utiliza um

microcontrolador ATMEGA328P de tecnologia RISC da fabricante ATMEL que esta disposto em uma placa eletrônica juntamente com os demais componentes eletrônicos necessários para o seu devido funcionamento. Uma imagem do componente é apresentada na figura 13.

Figura 13: Atmega328P

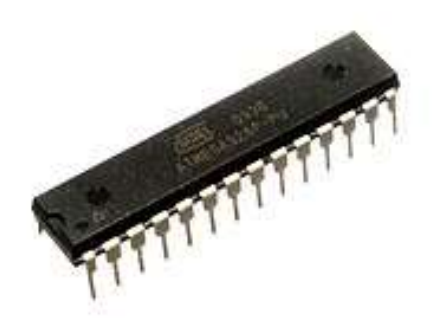

Fonte: https://pt.wikipedia.org/wiki/ATmega328, 2019.

### 3.1.5 MEDIÇÃO DO SINAL DE TENSÃO

Para medição da tensão é utilizado um amplificador de instrumentação INA118. Este circuito integrado é composto de amplificadores operacionais e muito utilizado em circuitos para aquisição de dados (CAMPILHO, 2000). A figura 14 apresenta o circuito interno deste componente.

Figura 14: Circuito interno do INA118

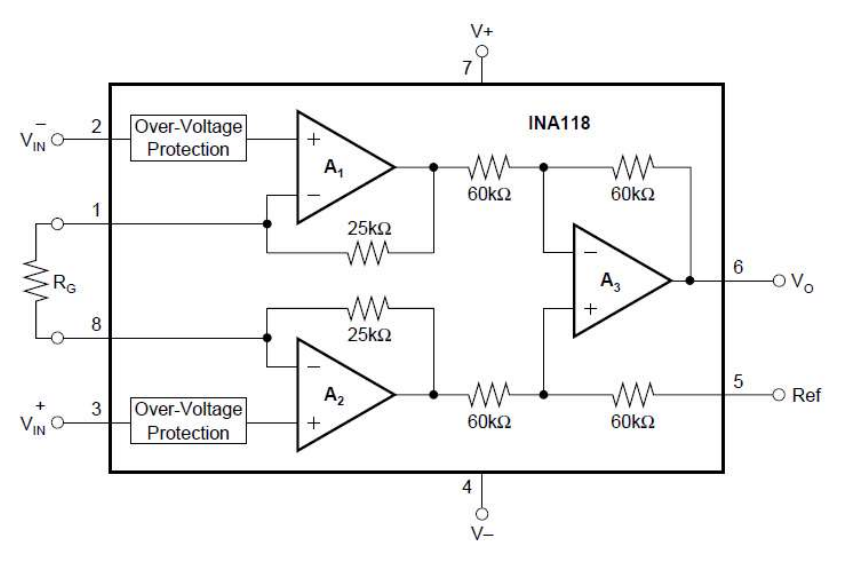

Fonte: Datasheet do fabricante (2019).

O amplificador de instrumentação INA118, assim como outros amplificadores, pode ter um ganho de saída ajustável de acordo com a necessidade através de um resistor chamado RG. De acordo com o manual do fabricante a equação que determina o seu ganho é dada por:

$$
G = 1 + \frac{50K\Omega}{R_G} \tag{1}
$$

Neste sistema o ganho a ser utilizado será de 1 pois ele é usado apenas como isolador e não deve amplificar o sinal. Conforme o manual do fabricante Burr-Brown, para obter o ganho unitário, deve-se colocar em curto circuito o pino 1 e pino 8 do circuito integrado.

A figura 15 ilustra o formato físico do componente.

Figura 15: Amplificador Operacional INA 118

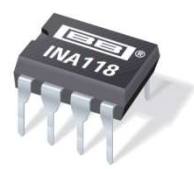

Fonte: Datasheet do fabricante Burr-Brown (TI) (2019).

#### 3.1.6 PLACA ELETRÔNICA

Além dos componentes citados anteriormente, o sistema embarcado precisa de outros componentes auxiliares para trabalhar corretamente como, por exemplo, resistores, capacitores, oscilador de cristal, etc. Estes componentes ficam dispostos em uma placa de fenolite, que foi construída com a finalidade de dar sustentação aos componentes e realizar as múltiplas conexões entre os demais componentes de entrada e saída de dados do sistema embarcado.

Tanto o esquema eletrônico de ligação quanto o desenvolvimento do traçado da placa eletrônica foram desenvolvidos no programa Eagle Cad, em sua versão Educacional.

A placa de fenolite é comercializada com uma camada de cobre em um ou em ambos os lados. Conforme a figura a 16.

Figura 16: Placa cobreada virgem.

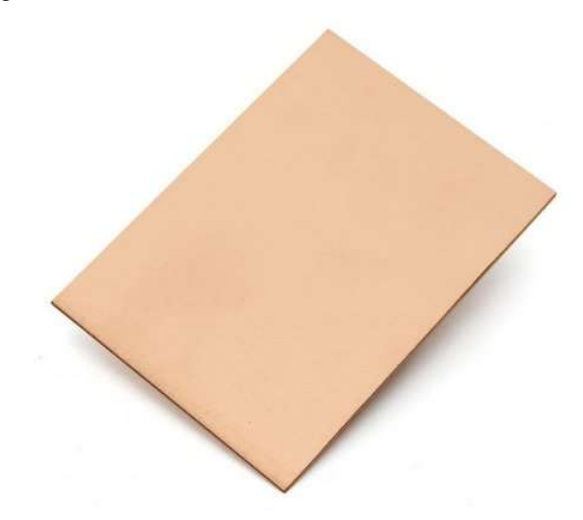

Fonte: https://www.smartprojectsbrasil.com.br/placa-de-fenolite-10x15-virgem-cobreada

 O traçado foi transferido para a placa por meio de tinta fotossensível e luz ultravioleta. Em seguida a corrosão do cobre foi executada pela submersão da placa em percloreto de ferro, assim formando as trilhas da placa.

### 3.1.7 DIAGRAMA DE BLOCOS

Uma vez identificados os componentes a serem utilizados para realizar as devidas funções de controle, todos foram interligados para realizar as tarefas desejadas.

O diagrama de blocos mostrado na figura 17 apresenta os componentes que já foram citados e a forma como foram interligados no sistema.

Figura 17: Diagrama de blocos do esquema completo de ligação

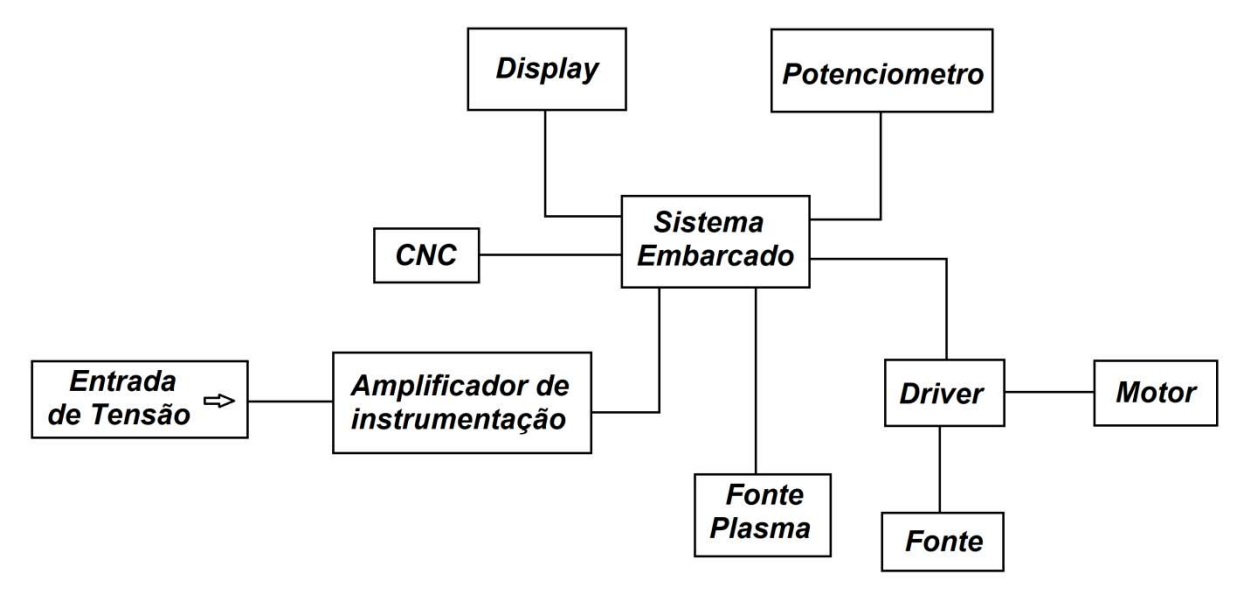

Fonte: O Autor (2019).

#### 3.2 MENSURAÇÃO DA TENSÃO

Nesta seção estão descritos os procedimentos que foram executados para leitura da tensão relacionada à altura da tocha e a peça. Foram coletados valores de tensão seguindo os devidos procedimentos.

#### 3.2.1 PROCEDIMENTO

A mensuração da tensão é um fator muito importante pois ela está relacionada diretamente com a precisão do controle. Um pequeno erro na leitura da tensão pode causar um grande erro na saída.

A leitura da tensão se deu por meio de uma porta de entrada analógica do sistema embarcado. O amplificador de instrumentação foi utilizado para isolar a entrada e atuar como um circuito de filtro.

O sinal de tensão medido é proveniente de uma fonte de corrente (responsável por gerar o arco). A fonte de corrente utilizada é do modelo Powermax 85 fabricada pela empresa Hypertherm. O manual da fonte está disponível para download no site www.hypertherm.com e nele está especificada que a tensão máxima em circuito aberto é de 305 volts. A leitura será realizada nos pinos 5 e 6 do conector localizado na parte traseira da fonte de acordo com a figura 18. A tensão de saída da fonte corrente fornece um valor proporcional a uma razão de 50:1.

Figura 18: Conector dos sinais de saida da fonte de corrente.

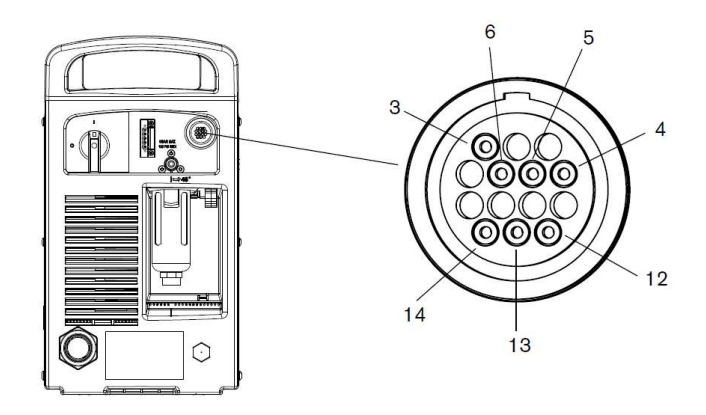

Fonte: https://www.hypertherm.com/Download?fileId=HYP104573&zip=False

Deste modo, a tensão na entrada no amplificador pode chegar a 6,1 volts (correspondente aos 305 volts da fonte de corrente) que é uma tensão relativamente alta, podendo danificar a entrada do sistema embarcado. Esta tensão não deve exceder 3,3 volts, por segurança. Para reduzir a tensão de 6,1 volts foi aplicado na entrada do amplificador um divisor de tensão com razão 2:1, desta forma a tensão máxima fica em 3,05V.

### 3.2.2 CONVERSOR ANALÓGICO DIGITAL

Foi utilizado o conversor analógico digital do próprio sistema embarcado, o qual contém um conversor de 10 bits. Para obter a resolução de medida da tensão temos que dividir os 3,3 volts da entrada de referência pelo número de bits do conversor e finalmente multiplicar por um fator de cem (100), pois inicialmente temos uma razão de 50:1 fornecidos pela fonte e mais a razão 2:1 no divisor de entrada, que é equivalente a uma razão de 100:1. Assim tem-se representada na seguinte equação:

$$
Resolução = \left(\frac{3,3}{2^{10}}\right) * 100 = 0,322\tag{2}
$$

A partir disso temos a informação que a máxima precisão de controle da tensão será de mais ou menos 0,322 volts, desconsiderando inicialmente a margem de erro do sistema.

#### 3.3 REGRESSÃO LINEAR SIMPLES

A partir dos valores coletados, foi obtida uma função característica do sistema relacionando tensão versus altura, representada graficamente. Esta função também nos informa o erro do sistema. Assim foi utilizado o método dos mínimos quadrados para obter a função característica (MONTGOMERY, 2018).

Esta função é dada pela equação 3.

$$
Y = \beta_0 + \beta_1 x + \in
$$
 (3)

As estimativas de mínimos quadrados dos coeficientes angular e linear no modelo de regressão linear simples são representados nas equações 4 e 5.

$$
\hat{\beta}_0 = \bar{y} - \hat{\beta}_1 \bar{x} \tag{4}
$$

$$
\hat{\beta}_1 = \frac{\sum_{i=1}^n y_i x_i - \frac{(\sum_{i=1}^n y_i)(\sum_{i=1}^n x_i)}{n}}{\sum_{i=1}^n x_i^2 - \frac{(\sum_{i=1}^n x_i)^2}{n}}
$$
\n(5)

em que  $\bar{y} = \left( \frac{1}{n} \right) \sum_{i=1}^n y_i$   $e \bar{x} = \left( \frac{1}{n} \right) \sum_{i=1}^n x_i$ 

Uma vez obtida a equação [3] determina-se o valor do erro ∈ que o sistema linear apresenta. A análise dos dados coletados foi estimada a partir da regressão linear simples do Excel.

### 3.4 PROGRAMAÇÃO DO SISTEMA

A programação do sistema embarcado foi desenvolvida em linguagem C, onde foram inseridas as funções de leitura da tensão de entrada, controle e saída. A figura 19 mostra o algoritmo que foi usado no sistema embarcado para obter o ajuste do controle da altura a partir dos valores desejados, verificando também o erro na saída do sistema.

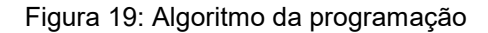

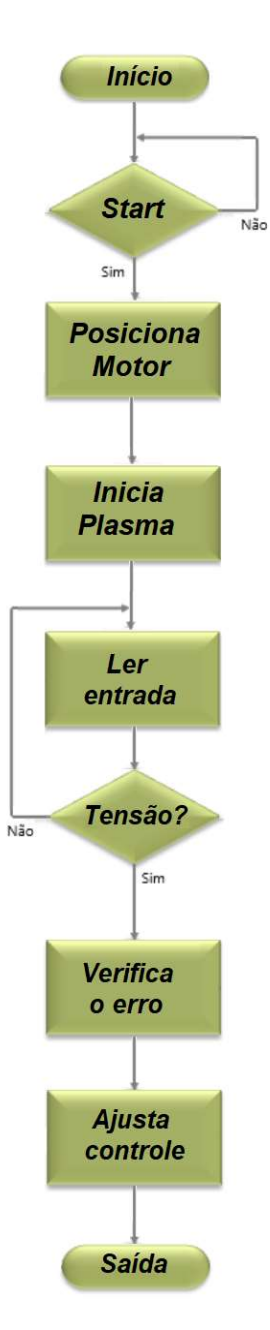

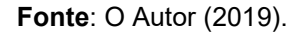

Antes da ação de controle PID o sistema embarcado fica responsável por mais duas ações.

A primeira ação tomada é posicionar o bico em uma altura inicial para realizar a perfuração do metal com segurança, sem que os respingos de metal derretidos que subam neste instante se depositem no bocal e causem o entupimento dos orifícios. Esta altura é chamada de altura de perfuração.

A segunda ação é de aguardar um determinado tempo, que também é indicado pelo fabricante, para garantir que o arco atravesse todo o material. Este tempo é conhecido como tempo de perfuração.

### 3.5 AÇÕES DE CONTROLE

Neste sistema desejamos obter um valor final correlacionando a tensão com a altura desejada. A finalidade é ter o valor desejado na saída do sistema com o erro máximo que foi analisado na sessão 3.3 e será apresentado o resultado na sessão 4.3.

A ação de controle foi implementada através da programação do microcontrolador em linguagem C seguindo o modelo apresentado na equação 8.

O método de controle utilizado é o PID. A ação do controle PID diminui o tempo necessário para o controle alcançar o setpoint, porém para que o controle funcione com eficiência todos os três ganhos devem estar em sintonia. Para sintonizar o controle PID vamos utilizar um método que é conhecido como Método da Curva de Reação de Ziegler-Nichols desenvolvido para sintonia de controle em rampa. Neste método se observa o comportamento da rampa gerada pelo sistema em malha aberta e são coletados dados que vão ser aplicados à equação para definir os ganhos do PID (ZEGLER e NICHOLS, 1942).

A figura 20 mostra a representação gráfica de um sistema de atraso de transporte, característica de qualquer sistema ao ser colocado um tipo de entrada, pois todo sistema não responderá instantaneamente.

Figura 20: Curva de reação de Ziegler Nichols

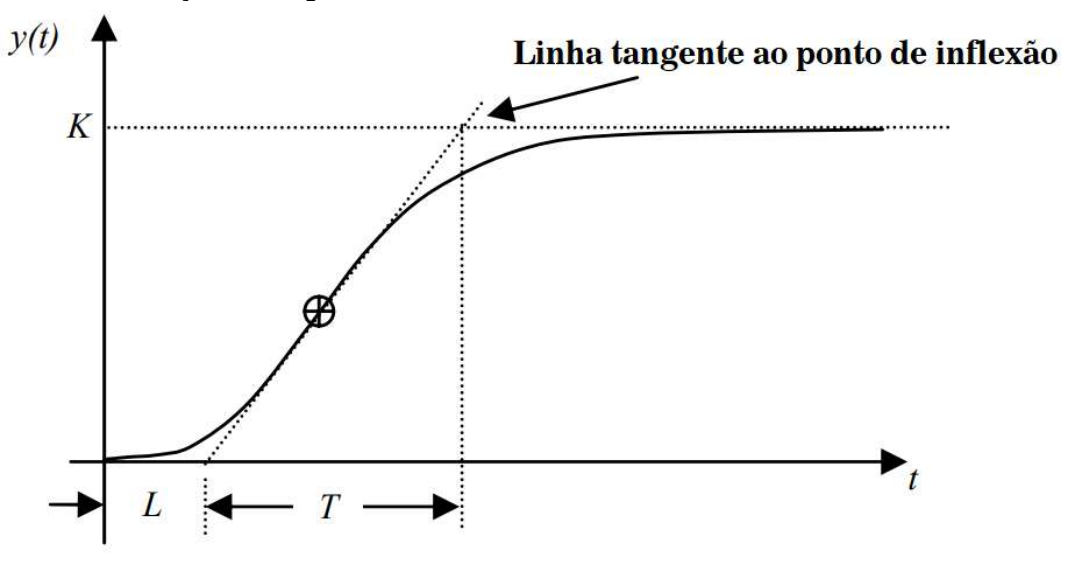

Fonte: Article The Design of PID Controllers using Ziegler Nichols Tuning, p. 3.

A constante K é referente ao setpoint. A constante L é referente ao atraso do controle e T é o tempo que o sistema demora até alcançar o setpoint.

A partir destes dados é possível obter uma função de transferência aproximada do sistema pela equação 6.

$$
\frac{Y(s)}{U(s)} = \frac{Ke^{-Ls}}{Ts+1}
$$
 (6)

Pelo método de Ziegler-Nichols, a tabela 2 fornece relações matemáticas onde se poderão obter os ganhos do controle que serão utilizados no PID da programação do sistema embarcado.

| Ganhos | $\sim$ | u    |
|--------|--------|------|
|        | ╭      | ບ,ບມ |

Quadro 1: Quadro de ganhos de Ziegler-Nichols.

Após definir os ganhos do controle podemos definir o PID pela equação 7.

$$
G(s) = K_p \left( 1 + \frac{1}{sT_i} + sT_d \right) \tag{7}
$$

A equação também pode ser representada da seguinte maneira:

$$
PID = K_p \left( 1 + \frac{k_i}{s} + k_d s \right) \tag{8}
$$

### 3.6 TESTES DE FUNCIONAMENTO

Para realização dos testes de funcionamento, o protótipo foi interligado no equipamento onde foram realizadas as medições. Serão inseridos parâmetros no controle e observados os resultados de atuação.

### 4 APRESENTAÇÃO E ANÁLISE DOS RESULTADOS

A seguir apresentaremos os resultados obtidos após o desenvolvimento do projeto.

### 4.1 DESENVOLVIMENTO DO HARDWARE

Conforme apresentado nos subitens da seção 3.1, os componentes foram interligados para realizar o sistema de controle da altura da tocha, baseado no sinal de tensão conforme o diagrama elétrico em anexo. Fisicamente foi desenvolvido a partir de placas, fios e outros componentes e acomodados em um gabinete 100 x 225 x 180 milímetros. Nas figuras 21 e 22 é apresentado um esboço do protótipo desenhado com auxílio da ferramenta computacional SolidWorks, onde estão indicados a localização dos componentes.

Figura 21: Vista superior do projeto do controle

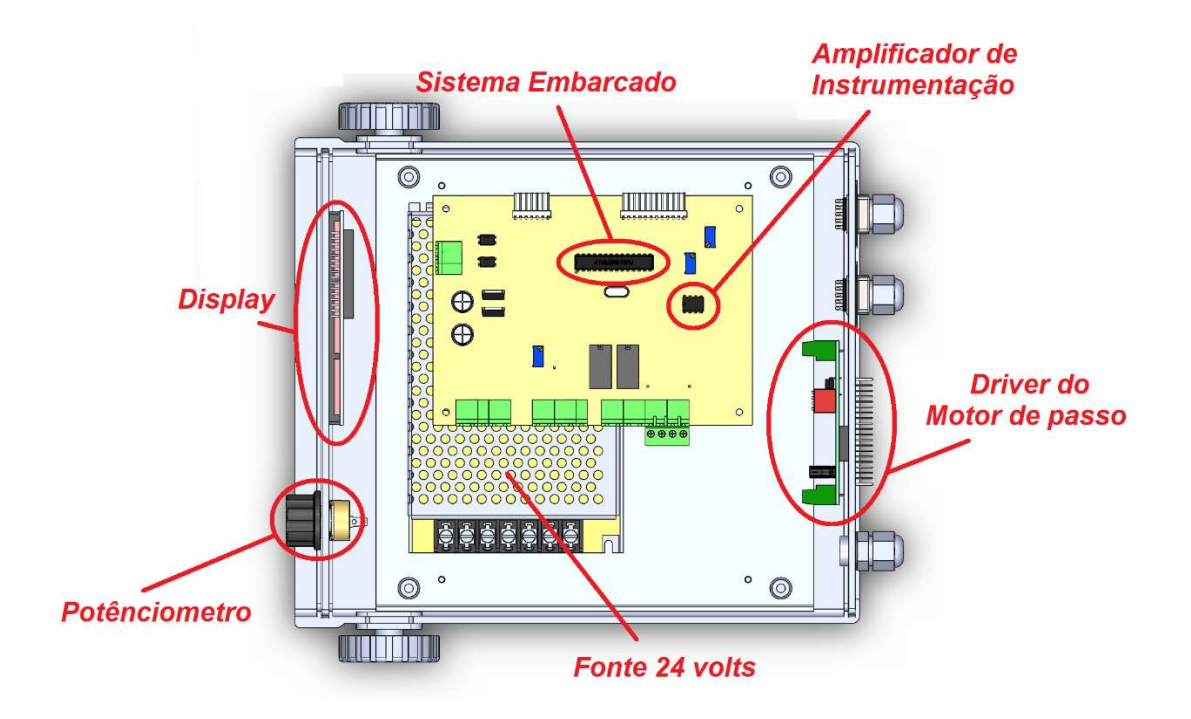

Fonte: O autor (2019).

Figura 22: Vista isométrica do projeto do controle

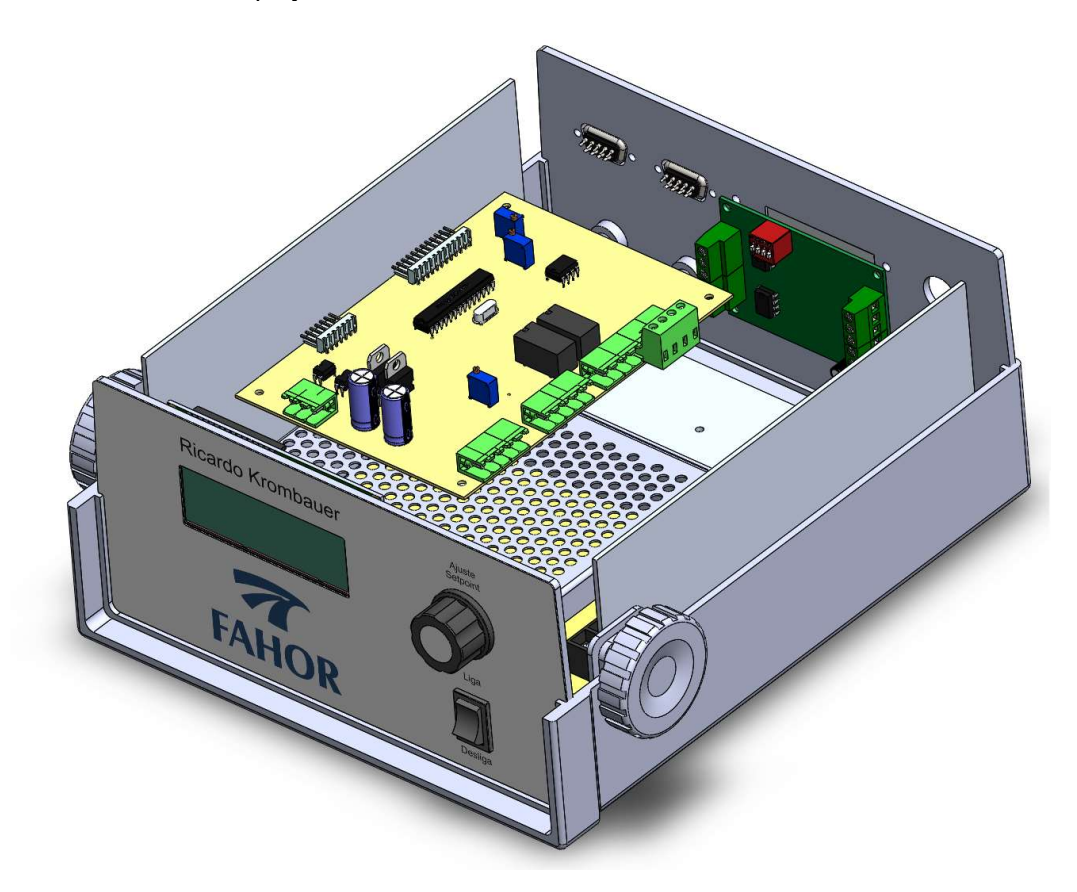

Fonte: O autor (2019).

As imagens do esquema eletrônico, da placa eletrônica concluída, bem como o protótipo montado, são apresentadas no anexo B, C e D.

### 4.2 MENSURAÇÃO DA TENSÃO

Durante os testes de leitura da tensão da fonte de corrente, encontramos resultados diferentes para as tensões em função da altura.

 Uma vez ajustado o amplificador de instrumentação com ganho unitário e o sistema embarcado configurado com uma tensão de referência de 3,3 volts para leitura de valores analógicos, se procedeu a realizar os testes da medição do sinal de tensão. Foram realizadas 40 medições com a fonte ajustada em 65 amperes.

 Para a realização do teste foi posicionada uma chapa de metal de 3 milímetros de espessura sobre a mesa de corte da máquina com uma inclinação onde o bico iniciou em 0,5 milímetros e parou em 2 milímetros, equivalente a uma variação de 1,5 milímetros de altura.

Os dados coletados estão apresentados no gráfico 1.

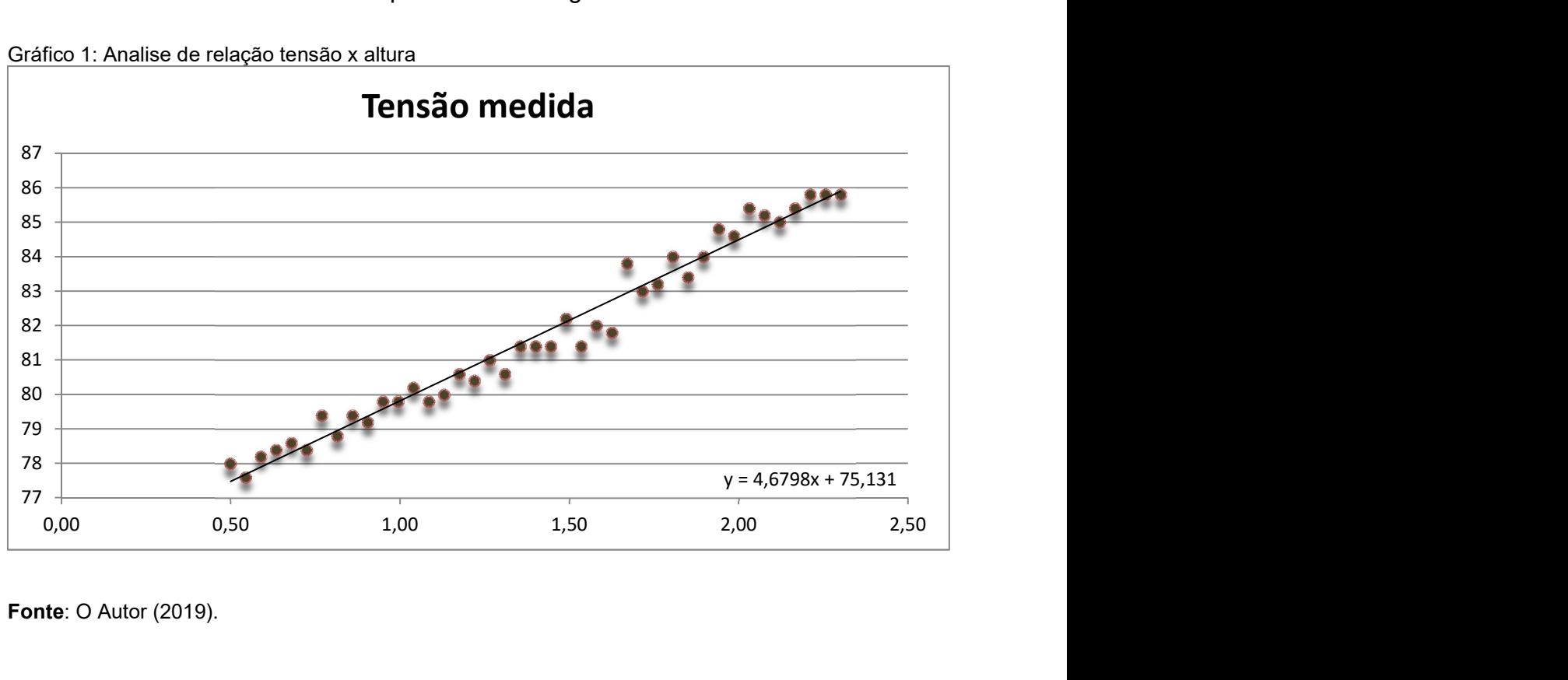

Gráfico 1: Analise de relação tensão x altura

Fonte: O Autor (2019).

### 4.3 REGRESSÃO LINEAR SIMPLES

Analisando o gráfico 1 verificou-se que o sistema é linear, assim, a partir destes dados usou-se o método dos mínimos quadrados para obter a função característica.

Usando a ferramenta do Excel e classificando os dados de entrada como espessura e os dados de saída como tensão foram obtidos os parâmetros para  $β<sub>0</sub>$  e β1 conforme a função de regressão linear simples.

O quadro 2 mostra os resultados de  $β_0$  e  $β_1$  para as medições relacionando altura versus tensão.

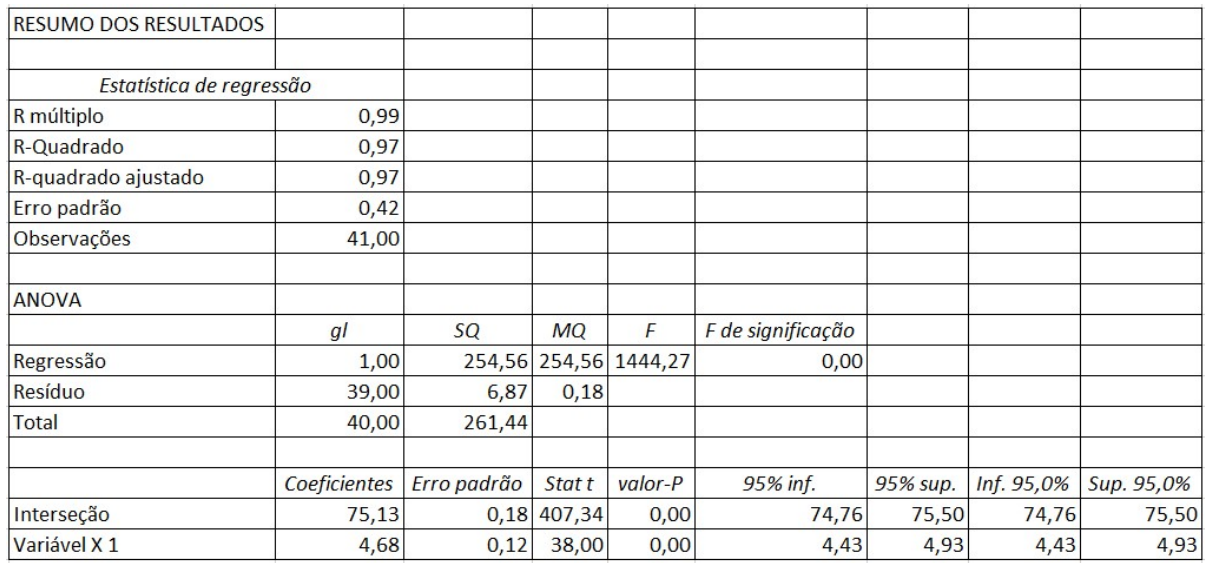

#### Quadro 2: Resumo dos resultados da regressão linear

Fonte: O autor (2019).

Assim temos para  $β_0$  75,13 e  $β_1$  4,68. A equação linear do sistema será dada pela equação 9:

$$
Y = 75.13 + 4.68x + \in
$$
 (9)

O valor do erro também foi determinado no Excel fornecendo o valor de 0,42V significando que pode variar para mais ou para menos na saída do sistema.

### 4.4 PROGRAMAÇÃO

Conforme a seção 3.4, foram seguidos os passos do algoritmo da figura 12, e os valores dos ganhos do PID foram determinados conforme a seção 3.5 e serão apresentados na seção 4.5. As linhas de programação do PID estão descritas e comentadas no anexo A.

Para posicionamento do motor na altura inicial, foi predeterminado o valor de 2,2 milímetros e o controle vai aguardar um tempo de 0,5 segundos até que o material seja perfurado e o arco se tornar estável.

### 4.5 AÇÕES DE CONTROLE

Nos testes realizados para identificar o atraso no transporte e a inclinação da rampa foram obtidos os valores que, após inseridos na equação 6 resultando na função apresentada a seguir:

$$
\frac{Y(s)}{U(s)} = \frac{30e^{-0.157s}}{0.062s + 1}
$$
 (10)

Os dados obtidos foram inseridos nas equações do quadro 1 e assim foram calculados os valores das constantes que são apresentados no quadro 3:

Quadro 3: Parâmetros encontrados para o calcular os ganhos do controle

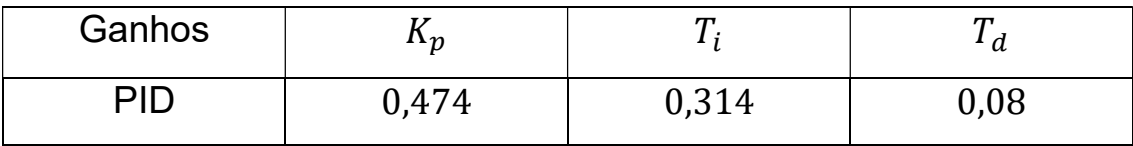

As seguir apresentamos a função com os valores encontrados:

$$
G(s) = 0,474 \left( 1 + \frac{1}{s0,314} + s0,08 \right) \tag{11}
$$

 A partir destes dados é possível então definir todos os ganhos par o controle PID. Estes ganhos são apresentados no quadro 4:

Quadro 4: Ganhos encontrados para o controle

| Ganhos | $\mathbf{u}_n$ | . .        | **<br>u             |
|--------|----------------|------------|---------------------|
| וכ     | 0,474          | にい<br>1,JU | <b>020</b><br>υ,υρο |

 A seguir apresentamos a equação final que define o PID do controlador e será implantada no código fonte do sistema embarcado.

$$
PID = 0.474 \ \left(1 + \frac{1.5}{s} + 0.038s\right) \tag{12}
$$

### 4.6 TESTES DE FUNCIONAMENTO

Após a conclusão da montagem deu-se a instalação de controle no equipamento e realização de testes para validar o funcionamento.

Para o primeiro teste foi posicionada uma placa de metal de 4,7 milímetros de espessura sobre a mesa e foi realizado um corte reto sobre a mesma onde foram feitas diversas variações no setpoint para identificar o tempo de acomodação.

Aplicando uma linha de tendência média sobre os valores da leitura é possível identificar o comportamento do sistema conforme é apresentado no gráfico 2.

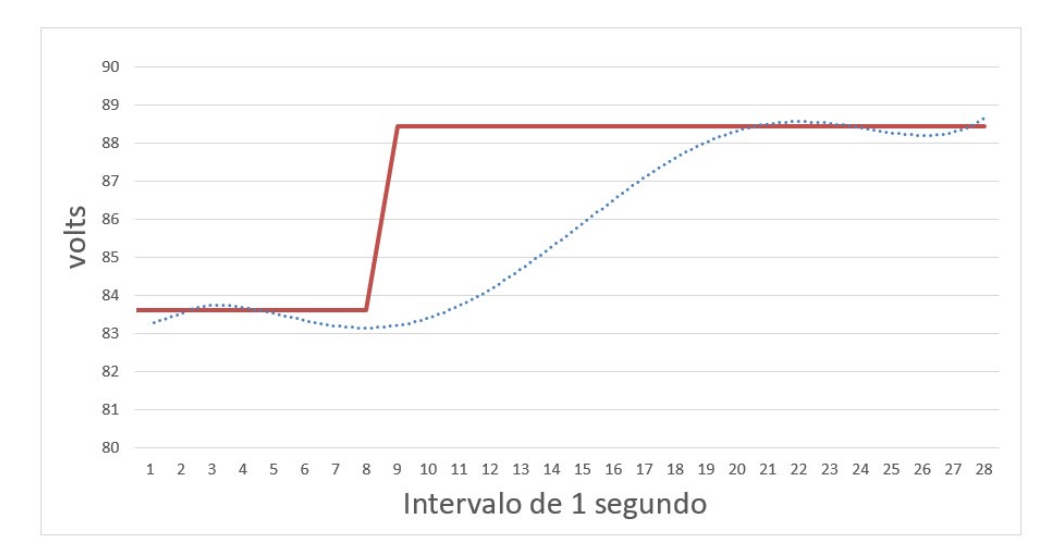

Gráfico 2: Análise da saída a partir do degrau.

Fonte: O autor (2019).

No gráfico a linha vermelha corresponde ao valor do setpoint (valor desejado) e a linha azul mostra o valor obtido na saída. Visualmente podemos entender que no instante 8 é aplicado um degrau de 5 volts no sistema. O controle passa a atuar no instante 11 e atinge o valor próximo ao setpoint no instante 20. Cada intervalo corresponde a 0,0345 segundos. A partir disso sabemos que o atraso do controle é de 0,1 segundo e tempo para alcançar o setpoint é de 0,41 segundos a partir do instante em que foi inserido o degrau. O controle manteve a tensão do arco dentro da faixa de erro calculada.

#### **CONCLUSÃO**

Tendo como principal objetivo a implementação de um sistema de controle da tensão do arco plasma para equipamentos de corte CNC, este trabalho apresentou meios e métodos que podem ser utilizados para projetar e implementar um controle.

Conforme os resultados que são apresentados na seção 4 podemos comprovar que objetivo foi alcançado nos testes realizados e a variação na saída do sistema se manteve dentro do limite calculado de 0,42 volts correspondente a 0,52%.

O desenvolvimento do projeto teve grande eficiência devido ao uso de ferramentas computacionais que, além de garantir maior agilidade, proporcionaram uma grande percepção de como seria o aspecto do produto final ainda durante as fases de desenvolvimento do projeto. Além disso, o uso destas ferramentas ajudou a diminuir as chances de ocorrerem erros durante a fase de execução.

Durante os testes do sistema verificou-se que existem alguns ruídos de interferência eletromagnética que afetam dispositivos eletrônicos. Esse problema causou distúrbios no display LCD fazendo com que, em alguns momentos, ele não mostrasse as informações de forma clara.

### SUGESTÃO PARA TRABALHOS FUTUROS

Uma sugestão de futura melhoria para o sistema seria acrescentar um sistema para ajuste da posição inicial da altura durante a perfuração e ajuste do tempo de perfuração, as quais estão configuradas para um valor padrão em todos os cortes, não importando a espessura da chapa de metal a ser cortada. Também sugerimos projetar um sistema de filtro para os ruídos eletromagnéticos gerados pela fonte e pelos motores da máquina.

Outra sugestão seria adicionar um botão para movimentação do motor em modo manual, para situações onde é preciso deslocar a máquina neste modo.

### **REFERÊNCIAS**

ÅSTRÖM, Karl Johan; HÄGGLUND, Tore. Advanced PID Control. [s.l.]: ISA - The Instrumentation, Systems and Automation Society, 2006.

ARAKI, M. PID Control, Control Systems, Robotics, and Automation. Vol 2, 1992.

CAMPILHO, Aurélio. Instrumentação Electrónica. Métodos e Técnicas de Medição. 1 ed. Marca-Artes Gráficas, Porto,2000.

UNBEHAUEN, Heinz, CONTROL SYSTEMS, ROBOTICS AND AUTOMATION - Volume II: System Analysis and Control: Classical Approaches-II, [s.l.]: EOLSS Publications, 2009.

NEMCHINSKY, V. A.; SEVERANCE, W. S. What we know and what we do not know about plasma arc cutting - IOPscience, disponível em: <https://iopscience.iop.org/article/10.1088/0022-3727/39/22/R01/meta>, acesso em: 10 jul. 2019.

RAMAKRISHNAN, S.; ROGOZINSKI, M. W., Properties of electric arc plasma for metal cutting, Journal of Physics D: Applied Physics, v. 30, n. 4, p. 636–644, 1997.

ZIEGLER, J. G.; NICHOLS, N. B. Optimum Settings for Automatic Controllers | Journal of Dynamic Systems, Measurement, and Control | ASME DC, disponivel em:

<https://dynamicsystems.asmedigitalcollection.asme.org/article.aspx?articleid=14062 31>, acesso em: 10 jul. 2019.

COPELAND, BRIAN R. The Design of PID Controllers using Ziegler Nichols Tuning. March, 2008.

CUNHA, Alessandro. Sistemas Embarcados. Editora Saber, Brasil, 2007.

CHASE, O. A., ALMEIDA, F. J. Sistemas Embarcados. Mídia Eletrônica. Disponível em international contracts and contracts are contracted in the contract of the contract of the contract of the

<http://www.maxpezzin.com.br/aulas/6\_EAC\_Sistemas\_Embarcados/1\_SE\_Introduc ao.pdf >, acesso em Maio de 2019.

MONTGOMERY, Douglas C. Estatística aplicada e probabilidade para engenheiros . Tradução Verônica Calado. - 6. ed. - Rio de Janeiro: LTC, 2018.

NISE, N. S. Engenharia de sistemas de controle. tradução e revisão técnica Jackson Paul Matsuura. - 7. ed. - Rio de Janeiro : LTC, 2017.

OGATA, K. Engenharia de Controle Moderno. Pearson 5ª Edição. São Paulo, 2011.

RAMALHO, J. P . Oxicorte: Estudo da Transferência de Calor e Modelamento por Redes Neurais Artificiais de Variáveis do Processo. EPUSP, São Paulo, 2008.

BARROS, E.; CAVALCANTE, S. Introdução aos Sistemas Embarcados. Disponível em: <https://www.cin.ufpe.br/~vba/periodos/8th/s.e/aulas/STP%20- %20Intro%20Sist%20Embarcados.pdf>. Acessado em Maio de 2019.

SARAIVA, F. A. Métodos de Sintonia em Controladores PID. Projeto de graduação, Centro Universitário La Salle, Canoas, RS, Brasil, 2011.

SILVEIRA, FLÁVIA LOPES. Uso de usinagem por jato de água, usinagem por controle numérico computadorizado e corte a laser no design de superfícies tácteis a partir de padrões modulares encaixáveis em ágata e cedro. Dissertação Universidade Federal do Rio Grande do Sul, Porto Alegre. 2011.

DUARTE J. P.; PEÇAS P.; NUNES E.; GOUVEIA H. O jacto de agua abrasivo: uma ferramenta complementar. Revista de Metalurgia, 1998.

GORDO, J. M.; CARVALHO, I. S, Potencialidades de Processos Técnilógicos Avnçados de Corte e União de Aço em Reparação Naval. Universidade de Engenharia e Tecnologia Naval, Universidade Técnica de Lisboa, Lisboa 2006.

GIMENES JR, L.; RAMALHO, J. P. Soldagem Laser. Disponível em: <https://infosolda.com.br/wp-

content/uploads/Downloads/Artigos/processos\_solda/soldagem-laser.pdf>. Acesso em Junho de 2019.

#### 44

### APÊNDICE A

float inputSensor = A1;

float inputSetpoint  $=$  A2;

float  $error = 0$ ;

float tensão;

float setpoint;

float tensaoanterior;

float tempo;

float tempodecorrido; ;

float saidacontrole;

float  $kP = 0.474$ :

float  $kl = 1.5$ ;

float  $kD = 0.038$ ;

float  $PID = 0$ ;

```
void loop(){ 
         //Lê tensão 
         tensaoanterior = tensao; 
         tensao = map(analogRead(inputSensor), 0, 1023, 0, 330); 
         //Lê setpoint 
         setpoint = map(analogRead(inputSetpoint), 0, 1023, 60, 220); 
         erro = setpoint - tensao; 
         // Calculo da variação do tempo 
         tempo = (millis() - tempodecorrido)/1000.0; 
         tempodecorrido = millis(); 
         //Implememtando o PID 
        PID = ((erro * kP) + ( (erro * kI)* tempo ) + ( (tensaoanterior - tensao) *
kD/tempo )); 
         //Saida do controle 
         saidacontrole = PID; 
      }
```
# APÊNDICE B

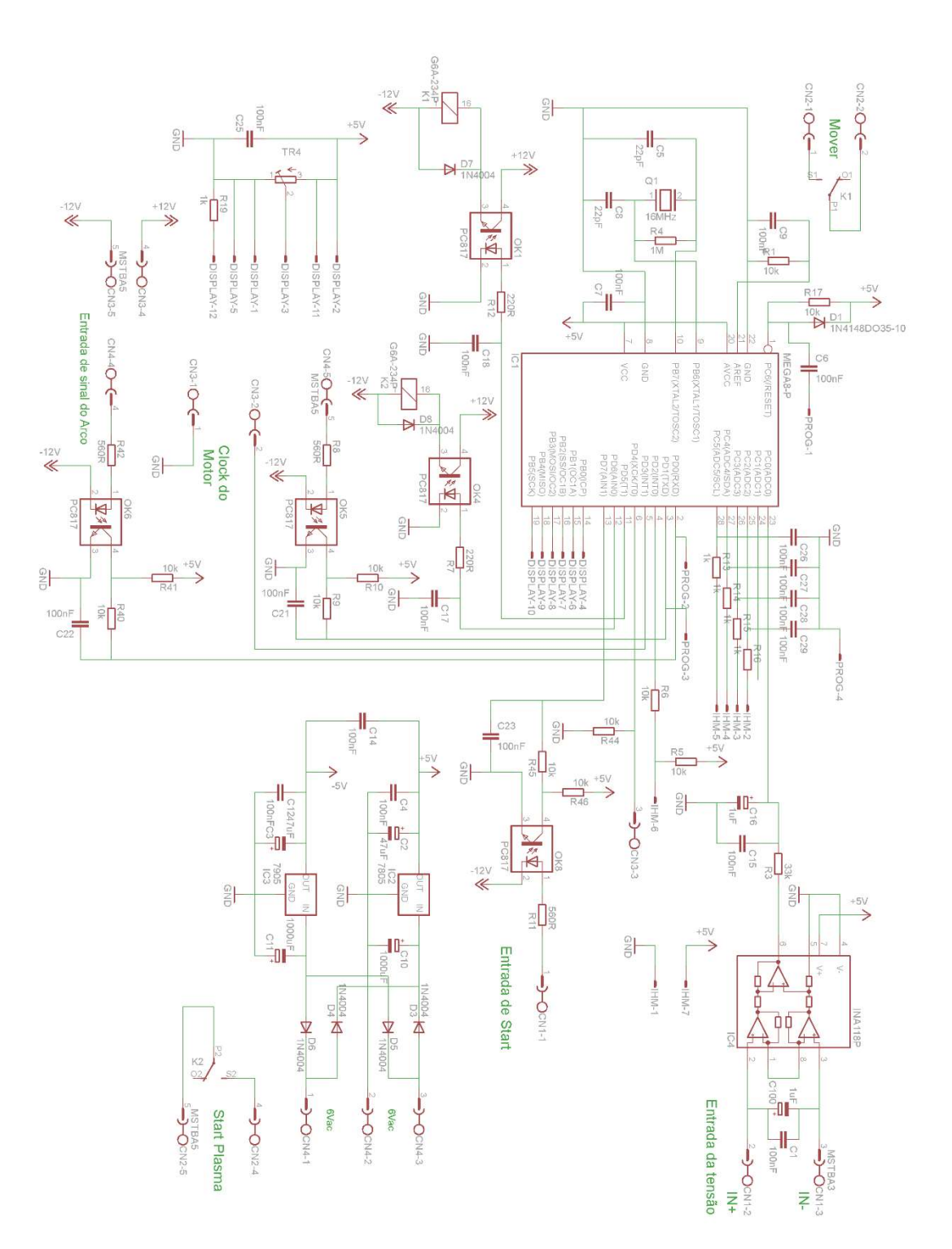

# APÊNDICE C

![](_page_46_Figure_1.jpeg)

# APÊNDICE D

![](_page_47_Picture_1.jpeg)